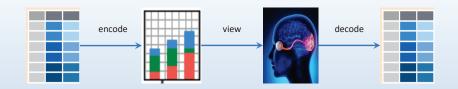

## **Graphical Perception**

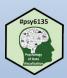

Michael Friendly
Psych 6135

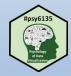

https://friendly.github.io/6135

#### **Topics**

- Perception & Cognition
  - Encoding, decoding
  - Top-down vs. bottom-up processing
- Perceptual aspects
  - Illusions
  - Gestalt factors
  - Accuracy of decoding
- Cognitive aspects
  - Memory
  - Color

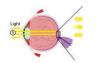

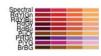

## **Graphical Perception**

- In constructing a graph, quantitative and categorical information is encoded by visual attributes:
  - Length
  - Position along axis
  - Angle
  - Area
  - Color, shape, line style

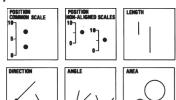

- What determines the ability of graph viewers to:
  - Make comparisons (which is larger?)
  - Estimate a magnitude?
  - See patterns, trends, unusual features?

## Encoding & decoding

- When we construct a graph, we encode a numerical or categorical variable as a graphical attribute
- When we view a graph, the goal is to decode the graphical attributes and extract information about the data that was encoded

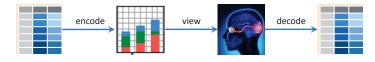

- → Encoding should rely on features that can easily be decoded
- → Designing effective graphs depends on understanding these ideas!

## Visual & cognitive systems

A simplified model: Three stages

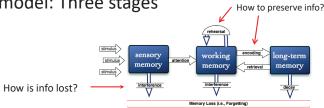

- Sensory (iconic) memory
  - pre-attentive, automatic, feature detection
  - massively parallel, short duration, easily fooled ("thinking fast")
- Working memory
  - requires attention, limited capacity (~ 4-6 "chunks")
  - memory aids: rehearsal; imagery
- Long-term memory
  - real-world knowledge, ~ unlimited capacity, inference ("thinking slow")

**Epistemology** 

**Empiricism** Aristotle

Rationalism Plato

#### Perception: Bottom-up & Top-down

- Bottom-up processing
  - Low level: features → pattern → object
  - Detect edges, contours, color, motion
- Top-down processing
  - Driven by goals, expectations
  - Uses prior knowledge, experience, filters what we "see"

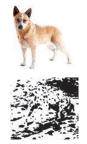

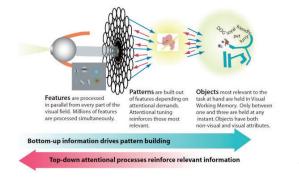

#### Perception vs. cognition

#### Another coarse distinction:

- **Perception**: Processing of the signals coming in: what you "see"
- Cognition: How you understand and interpret what you see

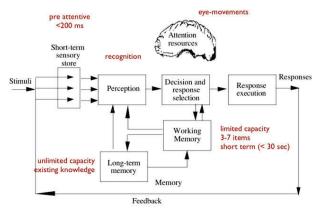

A nice scientific or textbook diagram

But where is cognition?

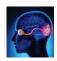

Based on slide from G. Grinstein

#### Perception: Bottom-up

How many 5s in this display?

1561321203658413076510374627 4173127527327592732990709742 1703707774179527931749270973 4019743217909370945179279417

How many 5s in this display?

1561321203658413076510374627 4173127527327592732990709742 1703707774179527931749270973 4019743217909370945179279417

Numerals differ only in shape, and are high-level symbols You have to literally scan them all & count the 5s. The distinction of color is immediate & pre-attentive You only have to scan for 5s & count them.

This is why color is an important visual attribute for a categorical variable in graphs

#### Perception: Top-down

What is in this scene?

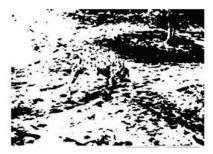

What is the middle character?

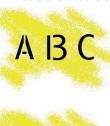

What here?

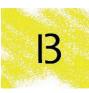

An ambiguous figure!

What is the middle letter in each word?

## THE CHT

All of these are demonstrations of the role of expectations (top-down) in determining what we "see" Gregory ('70): perception as constructive, depends on prior knowledge

9

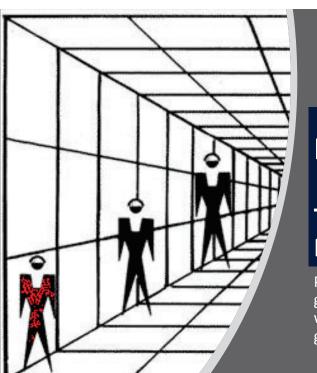

1 2

## **Illusions:**

## The Eye-Brain Barrier

Perceptual illusions give some guidance on what **not to do** in data graphics

#### Cognition: Graph reading

Pinker (1990): cognitive model that integrates top-down and bottom-up encoding mechanisms in understanding of data graphs

• What do we do, given a graph and a question?

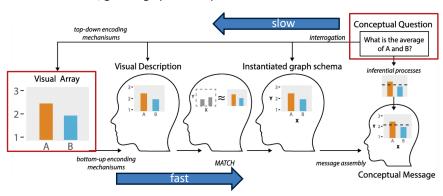

Pinker, S. (1990). A theory of graph comprehension. In *Artificial intelligence and the future of testing*. Image from: Padilla etal. (2018) <a href="https://bit.ly/4atEwEo">https://bit.ly/4atEwEo</a>

10

#### Illusions: Length

Surrounding context matters in judging the length of objects.

Which line is longer? Or are they the same?

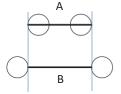

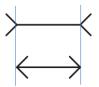

Surrounding context pulls perception of length in its direction This is the famous **Müller-Lyre** illusion

## Are these lines changing length?

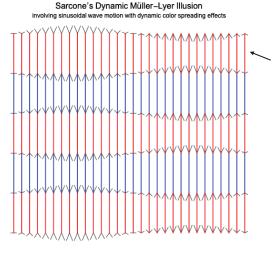

- Focus your eyes on the center, and describe the pattern
- 2. Now, focus on red bar at top, right. Is it changing?
- 3. Now, focus on the gray arrows surrounding these bars. What do you see?

Arrows are often useful in data graphs.

Always use same directions & angles for arrow heads  $\longleftrightarrow$ 

 ${\color{blue} From: \underline{https://medium.com/bouncin-and-behavin-academy/the-optical-trick-that-knocked-my-socks-off-1a72e23ac13f} }$ 

14

#### Illusions: Area

Surrounding context matters in judging the area of objects.

Which red circle is larger? Or are they the same?

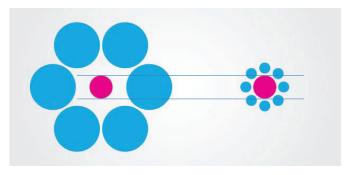

Surrounding context pulls perception of area against the background This is often called the **Ebbinghaus** illusion or the **Tichener** illusion

15

#### Illusions: Length

Which of the bars are longer? Or, are they all the same length?

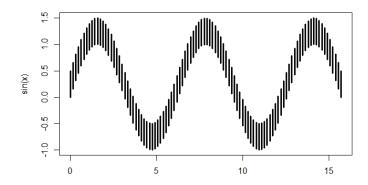

R code:

x <- seq(0, 5 \* pi, length.out = 100) w <- 0.5 plot(x, sin(x), ylim = c(-1, 1 + w), type = "n")segments(x0 = x, y0 = sin(x), y1 = sin(x) + w, lwd = 3)

#### Illusions: Difference

Where are differences between curves are larger? Or, are they all the same?

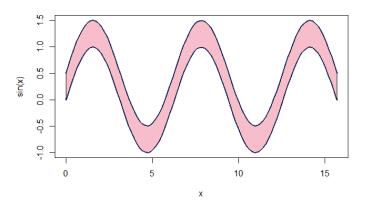

This is sometimes called the "sine illusion"

#### Illusions: Difference

Plotting the difference directly gives the answer.

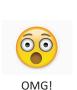

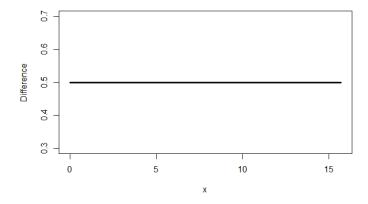

Why does this matter?

18

#### Distances between curves

Playfair didn't know that judgments of distance between curves are biased We tend to see the perpendicular distance rather than the vertical distance

Original graph

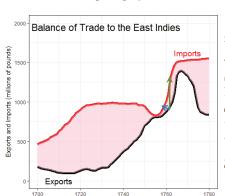

Plot of difference

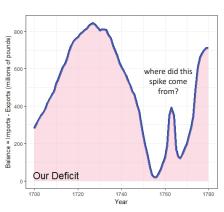

15

#### Illusions: Perspective

Which thick line is longer? Or, both the same?

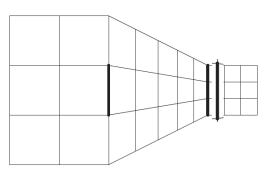

Which figure is tallest? Or, all the same?

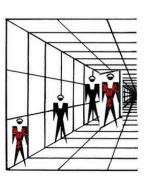

This is often called the **Ponzo** illusion: We judge the size of real-world objects relative to their background and perspective.

#### Context illusions: Lines, shapes

Perception of elements of a scene is affected by context, background, etc.

Are the squares straight or tilted?

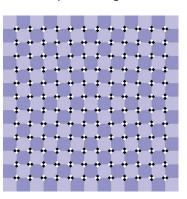

It is hard not to be fooled by these!

Are the pink lines straight or curved?

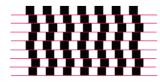

Does the rectangle change in darkness?

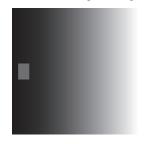

#### Context illusions: Color

Are the balls different colors or are they all the same color?

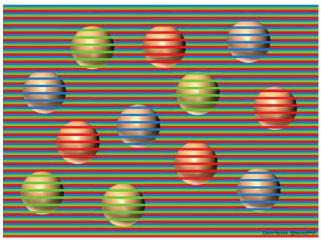

https://twitter.com/novickprof/status/1139342022551191553

22

## Illusions: Semantic/cognitive

Perception of object figures often shows a preference for orientation in nature

Is this image a duck, or a rabbit?

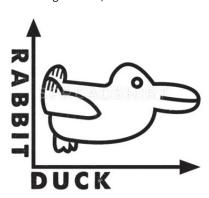

Duck or rabbit?

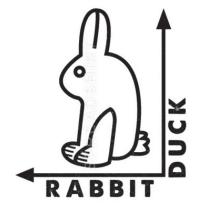

#### Context illusions: Color

Removing the foreground stripes shows them all the same (Munker illusion: perception of color is influenced by neighborhood)

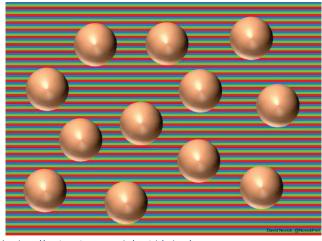

More examples: http://engineering.utep.edu/novick/colors/

23

## Catalog of visual/auditory illusions

#### https://www.illusionsindex.org/illusions

A large collection of illusions with references to research studies.

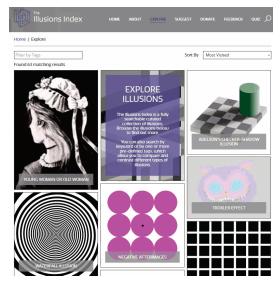

#### Selective attention

Attention strongly focused on some feature(s) steals attention from others

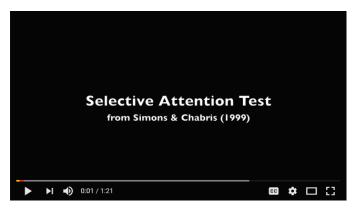

https://www.youtube.com/watch?v=vJG698U2Mvo

26

#### Area vs. length judgments

Easy: Which is larger—South Africa or Egypt?

Harder: How much larger is South Africa than Egypt? (% or ratio)

## African Countries by GDP

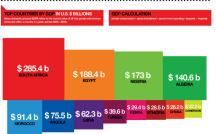

Judgments here based on area

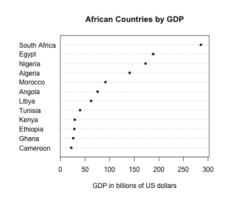

Judgment here based on position along a scale

#### Magnitude estimation

How large are transport accidents?

How much bigger than non-transport accidents?

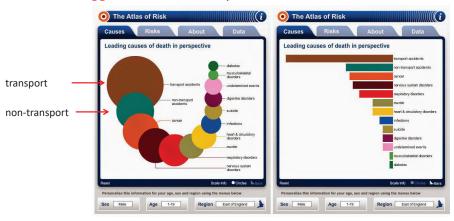

Estimation of length or ratios of length are more accurate than the same judgments of area.

27

#### Theory: Stevens' Power Law

- How does perceived magnitude of a sensation relate to stimulus intensity?
- S. S. Stevens (1957) showed that, for many domains

Sensation ∞ Intensity<sup>p</sup>

- These provide ways to assess the accuracy of magnitude estimation for visual encodings
  - length: most accurate  $(p \approx 1)$
  - area, depth: sub-sensitive (p <1)</p>
  - electric shock: hyper-sensitive (p > 1)
- But: graph perception is not always a matter of estimating magnitudes.

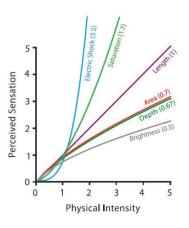

Fig. 5.7 from: Munzner, Visualization Analysis & Design

#### Theory→Practice: Scale of accuracy

A commonly used "scale" of accuracy of magnitude judgments of relative size

• How much smaller/larger is A compared to B?

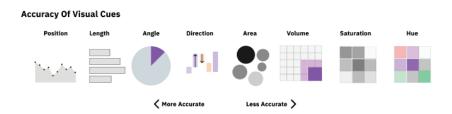

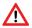

Not necessarily the same for other tasks (Part-whole: What % is A of total?)

30

#### **Encodings: Types & ranks**

Based on this, Munzner (2015) proposes a ranking of visual attributes for ordered & categorical variables in data displays, with different channels

These hold when the task is to estimate a magnitude.

A different ranking may occur for other graph-based tasks.

angle (pie charts) - good
for % of total judgments

color (mosaic plots) – good for pattern perception

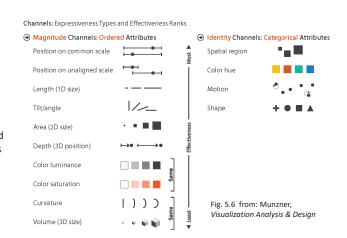

#### Accuracy: Experimental evidence

Cleveland & McGill (1984) and later Heer & Bostock (2010) carried out experiments to assess the relative accuracy of magnitude judgments for different visual encodings

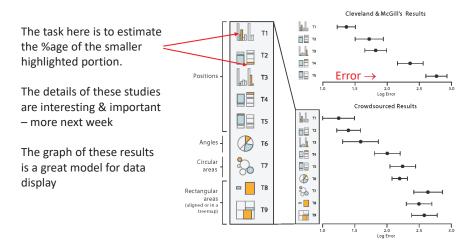

Fig. 5.8 from: Munzner, Visualization Analysis & Design

31

#### Integral & separable encodings

- Some encodings can be viewed independently
  - two different variables can be decoded separately
- Some combine with each other to some degree.
  - different variables cannot be easily decoded separately

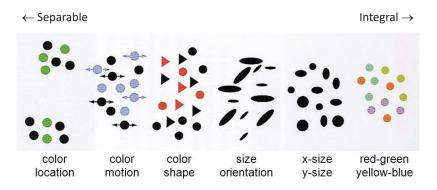

From: Ware, Information visualization: Perception for Design

#### Integral dimensions

A bivariate U.S. county-level map showing:
% diabetic (saturation) and % obese (hue)

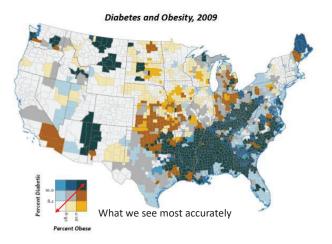

It is difficult to see variations in diabetes separately from obesity

The eye is tuned to the positive correlation between these dark (blue, tan) vs. light color

3

## Separable dimensions

Bivariate map of N. C.: disability (icon size) and unemployment rate (background saturation)

- These an be seen separately
- (However, total disability is confounded with population density)

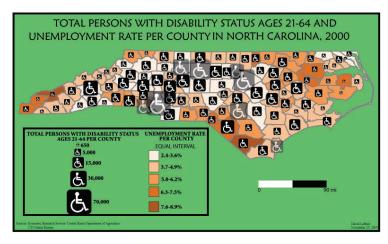

35

#### Anomaly detection (outliers)

Find the red dot • in each of the following displays

- This task is easiest when all the rest are blue dots
- Next easiest when only shape distinguishes the red dot
- Hardest when both color and shape vary

Sometimes called "popout" effect.
Not a good term.

This is important in designing graphs to highlight some points.

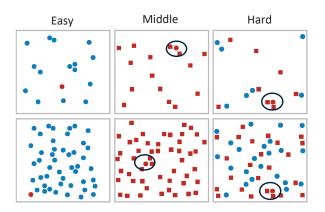

#### Anomaly detection

For each display, find the anomaly shown at the left Color and shape: What is easy or hard depends on the background

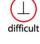

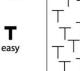

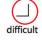

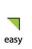

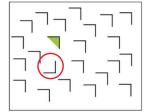

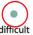

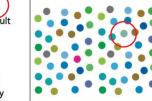

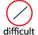

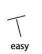

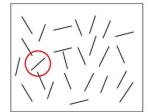

#### **Encodings: Lessons**

- Ordered variables
- Position Length Angle Direction Area Volume Industrian Nee
- Prefer encodings at the top of the hierarchy (position along a scale) to those at the bottom (color saturation, curvature)
- Favor separable encodings
  - Use color and another attribute--- shape, size, orientation ■
  - Don't overload symbols--- probably two at most
  - Avoid mixing two aspects of color or two aspects of shape
- Small multiples
  - Reduces the need for multiple encodings within a panel
  - But, makes direct comparison more difficult
- Highlighting: to draw attention to one group, use a preattentive attribute

38

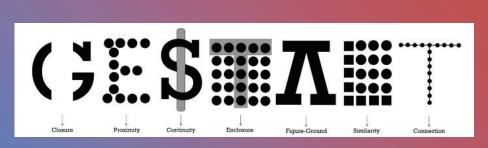

Gestalt principles of graph perception

#### **Encodings: Lessons**

- Best to show quantitative variables with position or length
- Bar charts:
  - Best encoding via length → start at 0
  - Avoid stacked bars (not aligned), where possible
- Dot charts:
  - Best encoding via position along a scale → start at 0
- Frequency data:
  - area/color encoding to show patterns
  - sqrt or log scale often useful to show magnitude
- Color: choose sensibly ordered hues or saturation
- Arrangement
  - make comparisons easier by placing things to be compared nearby

#### Gestalt principles

- Perception as top-down process governed by holistic principles. "Gestalt" = "form"
  - proximity: elements close together likely to belong to the same unit
  - similarity: more common visual elements increases belonging together
  - good continuation: elements that blend together are likely in the same unit
  - common region: elements in the same region likely belong together
  - closure: elements that make a meaningful whole belong together

#### Gestalt principles

- (a) proximity creates impression of 2 groups
- (b) similarity: 3 groups via color & shape
- (c) good continuation gives impression of 2 groups

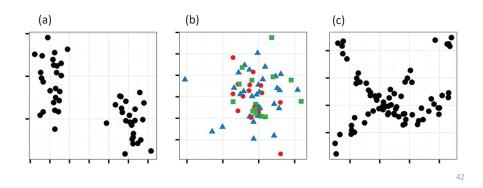

#### Closure

The Gestalt brain "wants" to make perception simpler by joining up disparate elements into coherent, meaningful wholes

Logos: Empty space or a symbol?

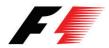

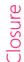

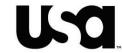

5 arcs or a circle?

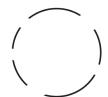

blobs or an animal?

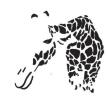

Q: Are these top-down or bottom-up?

#### ---

## Using Gestalt ideas in data graphs

Make grouping apparent

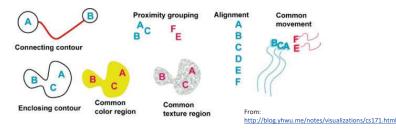

Why lines are good in time series graphs

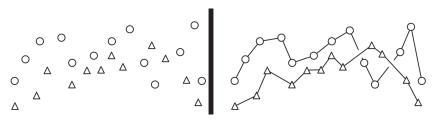

## Visual grouping & comparisons

Combination of color & proximity grouping → different visual comparisons are easier or harder

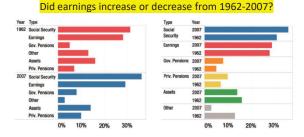

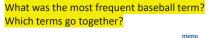

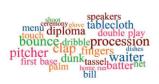

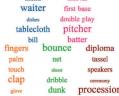

Comparisons in a word cloud:

- weakly controlled by color;
- better controlled by proximity

From: Franconeri etal (2021) Source DOI: 10.1177/15291006211051956.

## Visual grouping & comparisons

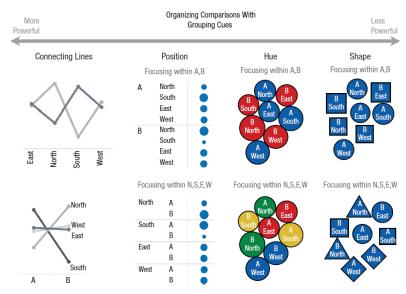

Fig. 8. Several grouping cues that can control how data values are compared. Connecting lines are particularly powerful cues, followed by proximity, color, and shape (Brooks, 2015).

# Ambiguous figures: Priming

Can you see the poodle in this scene?

What about the man?

Semantic priming: Suggestion increases likelihood of perception

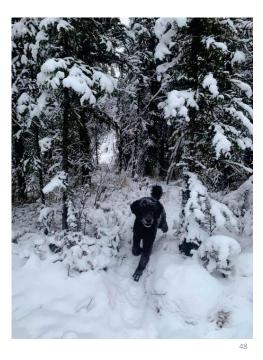

#### Figure - Ground

#### What is the figure? What is the background?

Face or vase?

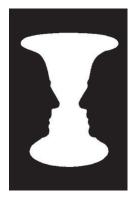

Black or white soldiers?

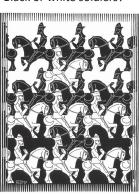

Face or park?

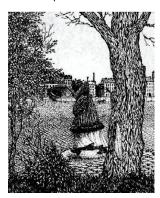

These examples all use different techniques to create ambiguous figures

47

#### Figure - Ground

This graph inverts the y-axis, and shades the area above the curve

#### Gun deaths in Florida

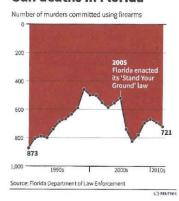

We tend to see 1999 & 2005 as high points

A more conventional version of the same graph

#### Gun deaths in Florida

Number of murders committed using firearms

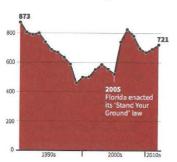

Source: Florida Department of Law Enforcement

Gun deaths increased after the 'Stand your ground' law

From: Andy Kirk, Data Visualization: A Handbook for Data Driven Design

#### Discussion

What perceptual features or principles are involved in your reading or understanding of these figures?

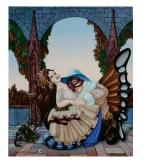

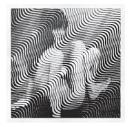

Top-down?
Bottom-up?
Gestalt?

What about this?

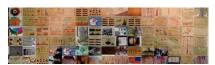

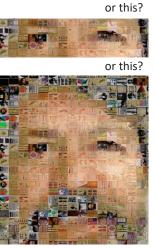

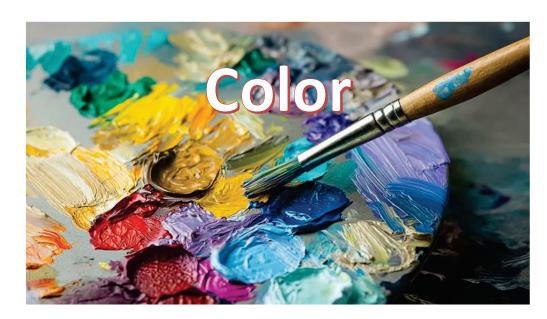

50

## Color: Functions in data graphics

Color serves to: highlight, identify, and group elements in a visual display

Find the cherries in this display:

Color acts as a preattentive attribute here

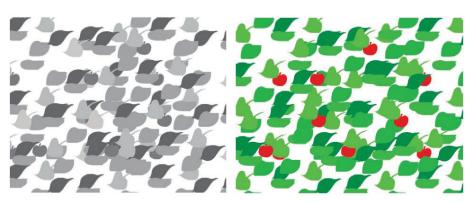

#### Nice graphic, naïve about color

W.E.B. DuBois presented this as part of an exhibition on The American Negro at the 1900 Paris Exposition.

It is a landmark graphic, but shows no understanding of the use of color for a quantitative variable.

Q: Are there more Negroes per sq. mile in Texas (TX) or Louisiana (LA)?

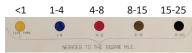

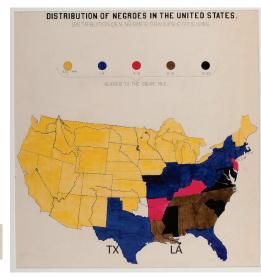

From: Colin Ware, Information Visualization: Perception for Design

#### Object color

What makes an orange look orange, a green apple look green, or a strawberry red?

Objects absorb colors from the rainbow, but reflect their own

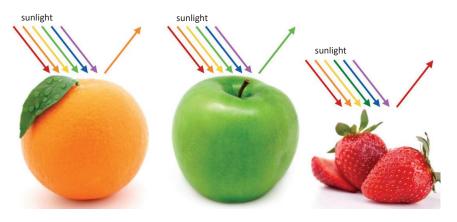

From: Miriah Meyer, lecture notes, cs6330, https://miriah.github.io/teaching/cs6630/

#### 54

#### Is this a color photo?

Graphic artist Øyvind Kolås overlaid red, orange, yellow, blue, and green grid lines over a B/W photo.

The colored grid causes us to perceive it as having smooth color

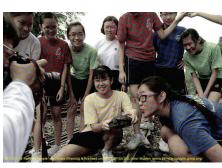

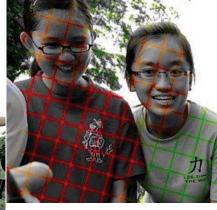

Color perception is influenced by topdown processes of scene recognition

## Is this a color photo?

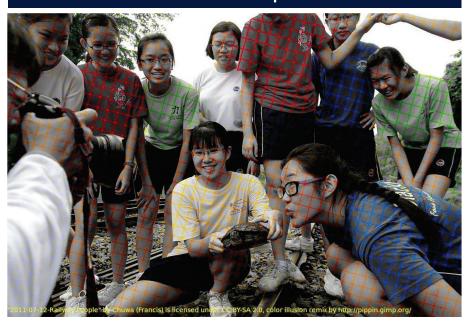

#### Color: Aspects in data graphics

- Perception: trichromatic theory
  - How the eye sees color

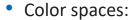

- RGB (additive), CMYK (subtractive)
- HSV, HCL: perceptually based

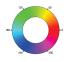

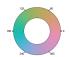

- Color palettes for computer graphics
  - ColorBrewer: sequential, diverging, qualitative
  - Color-blind safe ?
  - Photocopy safe ?

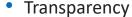

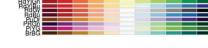

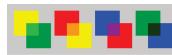

#### Perception: The human eye

- Retina:
  - rods (monochromatic),
  - cones (R, G, B)

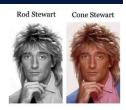

58

It is of interest to see the wide variety of ways this is conveyed in scientific diagrams:

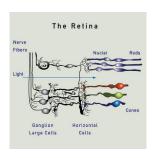

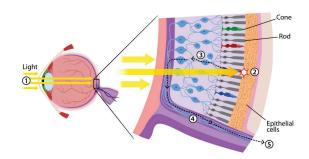

#### Perception: color sensitivity

Color sensitivity, shown on three different scales

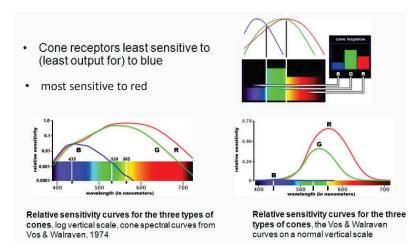

from: http://slideplayer.com/slide/6329532/

#### Perception: color sensitivity

- Cells in the retina are differentially sensitive to colors of different wavelength
  - Each have a distribution of sensitivity for short, medium & long
  - Their peaks are used to name them as Blue, Green, Red or Rods

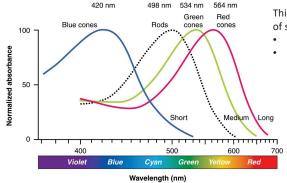

This figure also stimulates questions of scientific visualization

- Rods & cones are "normalized"
- Are they all equal in what we see?

59

#### Perception: Contrast

Color perception, even of gray, is influenced by contrast against a background

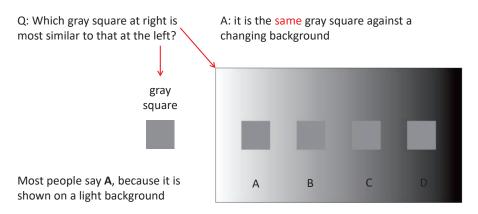

#### Luminance contrast

Showing blue text on a white background works better. There is sufficient luminance contrast.

Showing yellow text on a black background works better. There is sufficient luminance contrast.

TIP: For presentations, light text on a dark background is often preferred. I don't do this, because I'm also concerned with printing slides. (With LaTeX Beamer, it is easy to have separate setups for presentation & print)

#### Discovery of color

Feb 8, 1672: Isaac Newton reads his Optics paper to the Royal Society of London "light is not homogeneous,... but rather consists of rays of different forms"

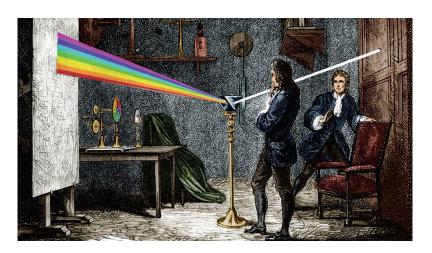

#### Brightness illusion

Is the white at the center the same brightness as the white at the edges? Or, is it brighter?

They are the same. We interpret the center as a source of light relative to the surrounding bright yellow.

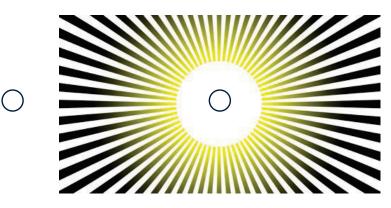

The illusion also affects pupil size! https://www.pnas.org/content/109/6/2162

#### Early color theory

Tobias Mayer (1755) – color theory composed of (blue, red, yellow) as basic colors

Introduces the idea of color "primaries"

Johannes Lambert (1772) - A color pyramid, composed of 7 layers

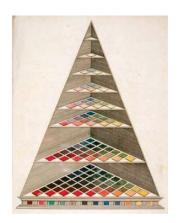

Introduces the idea of color saturation

#### Color space: Munsell colors

- Color space is 3D
  - How to specify a given color in perceptual terms?
  - Albert Munsell (~1930): hue, chroma, lightness (HCL)
  - These form perceptually uniform & independent dimensions

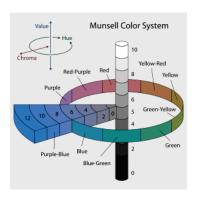

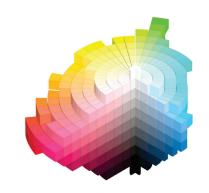

By SharkD - CC BY-SA 3.0, https://commons.wikimedia.org/w/index.php?curid=8401562 Munsell's color scheme was highly influential in Psychology research Nearly every lab investigating color used standard sets of Munsell color chips

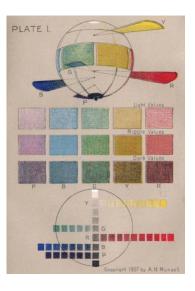

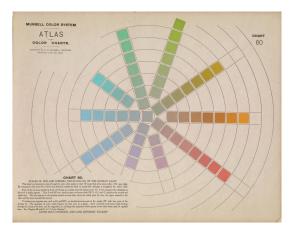

67

#### CIE color space

 How do we know about the perceptual properties of colors, taking spectral sensitivity into account?

#### Experiments used a color-matching task:

- Adjust the intensity of pure R, G, B lights to match a given color
- This defines a new color theory connecting physical properties and human perception (spectral sensitivity).
- The CIE (International Commission on Illumination) becomes the standard to calibrate color in scientific instruments and human experiments

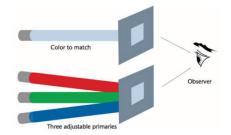

## CIE color space

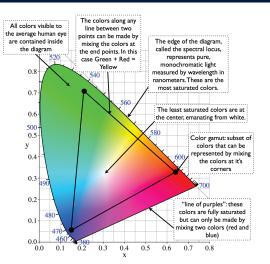

Anatomy of a CIE Chromaticity Diagram

The International Commission on Illumination (CIE) in 1931 defines a color space of (x,y,z) coordinates based on color-matching experiments combining R, G, B light sources in additive mixtures, and a "standard colorimetric observer"

This defines a new color theory connecting physical properties and human perception (spectral sensitivity).

There are eventually a variety of CIE color spaces (CIElab, CIEluv, ...) and lots of formulas for converting among them.

#### Color space: RGB & CMYK

#### Enter technology: how to produce color?

- RGB:
  - Combine light: R + G + B = white
  - Used in computer monitors, TV, film
- CMYK:
  - Combine ink: Cyan + Magenta + Yellow = Black
  - Used in color laser printers, the print industry

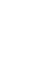

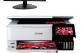

#### Additive colour system

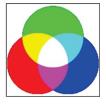

Mixture of primary light colours-White

#### **Subtractive Colour System**

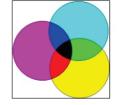

Mixture of primary pigment colours Black

**TIP**: for publishing, you may need to convert graphics from RGB to CMYK.

Caution: R,

SAS. SPSS

default

use RGB by

Some software offer useful tools for this:

- Adobe Acrobat Pro
- ImageMagik

70

#### Color space: RGB & CMYK

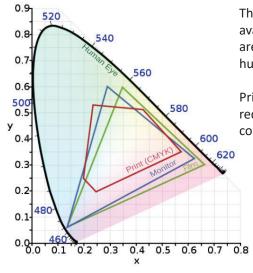

The standard gamut of colors available for different display media are a restricted subset of what the human eye can see.

Print (CMYK) is most restricted, and requires a more careful choice of color in graphics

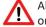

Always check the display on different media.

#### Color in DataViz Design

There are several commonsense rules & guidelines for use of color in statistical graphics, maps & info vis

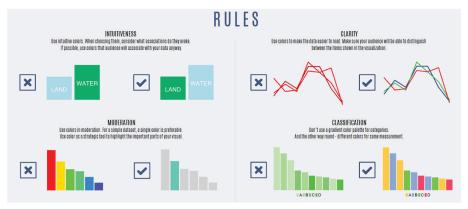

## Software: Color specification

- Color is often hard to use effectively in software, because the ways to specify it are so varied:
  - Color names: "black", "red", "green3", "skyblue", "cyan"
  - **RGB**: black=(0,0,0); green3=(0, 205, 0), cyan=(0, 255, 255)
  - Hex: black="#000000"; cyan="#00FFFF"

| 0  | beige          | # P D P D D C | 245 | 245 | 220 | 00 | cyan           | #005555 | 0 25    |
|----|----------------|---------------|-----|-----|-----|----|----------------|---------|---------|
| 9  | bisque         | #FFE4C4       | 255 | 228 | 196 | 69 | cyan1          | #00FFFF | 0 25    |
| 20 | bisque1        | #FFE4C4       | 255 | 228 | 196 | 70 | cyan2          | #00EEEE | 0 23    |
| 21 | bisque2        | #EED5B7       | 238 | 213 | 193 | 71 | cyan3          | #00CDCD | 0 205   |
| 22 | bisque3        | #CDB79E       | 205 | 193 | 159 | 72 | cyan4          | #008B8B | 0 139   |
| 23 | bisque4        | #8B7D6B       | 139 | 125 | 107 | 73 | darkblue       | #00008B | 0 (     |
| 24 | black          | #000000       | 0   | 0   | 0   | 74 | darkcyan       | #008B8B | 0 139   |
| 25 | blanchedalmond | #FFEBCD       | 255 | 235 | 205 | 75 | darkgoldenrod  | #B8860B | 184 134 |
|    |                |               |     |     |     |    |                |         |         |
| 26 | blue           | #0000FF       | 0   | 0   | 255 | 76 | darkgoldenrod1 | #FFB90F | 255 19  |
| 27 | blue1          | #0000FF       |     |     | 255 | 77 | darkgoldenrod2 | #EEAD0E | 238 17  |
| 28 | blue2          | #0000EE       |     |     | 238 | 78 | darkgoldenrod3 | #CD950C | 205 14  |
| 29 | blue3          | #0000CD       | 0   |     | 205 | 79 | darkgoldenrod4 | #886508 | 139 10  |
| 30 | blue4          | #00008B       | 0   | 0   | 139 | 80 | darkgray       | #A9A9A9 | 169 16  |
|    | blueviolet     | #GA2BE2       | 138 | 43  | 226 | 81 | darkgreen      | #006400 | 0 10    |
|    |                |               |     |     |     |    |                |         |         |

## Software: Color specification

#### WTF! Give me a break, please:

- Make it easier to compute with colors: define blends of colors or a color ramp
- Make it easier to specify color schemes with decent perceptual properties
- Make it easier to map colors to data features I want to show

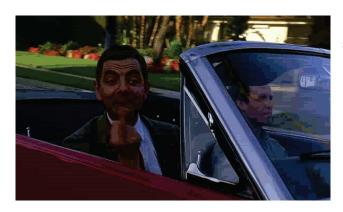

Every time you are forced to say "#008B8B" or "cyan4" a puppy dies somewhere

-- MF, 2018

#### Software: palettes

- R (and other software) provide palettes of colors used for defaults in graphs
  - Not all are nice— depends on your purpose
  - There are lot of choices maybe too many!
  - You can change them once for all graphs in a session or paper

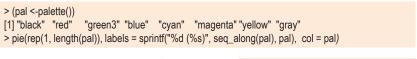

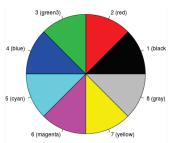

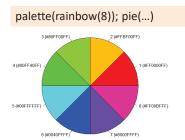

## R: basic palettes

#### n <- 12 pie(rep(1, n), col=rainbow(n))

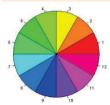

#### pie(rep(1, n), col=heat.colors(n))

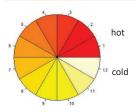

#### pie(rep(1, n), col=topo.colors(n))

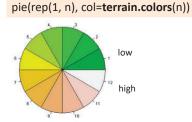

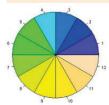

#### R: basic palettes

# rainbow

terrain

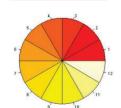

heat

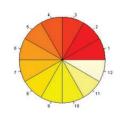

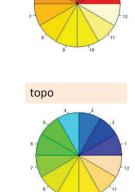

#### Discussion Q:

- · Which of these seem better for quantitative variables?
- Which for categorical?

These are shown for area fill. How effective would they be for:

- point colors
- line colors

E.g., yellow is bright as an area, but nearly invisible as points (•) or lines  $(\longrightarrow)$  or text on a white background

#### palettes: ColorBrewer

ColorBrewer, by Cynthia Brewer provides an interactive application for choosing color pallets, http://colorbrewer2.org

This is one example of a multi-hue scheme for a quantitative, sequential variable, shown from low to high with 4 color classes

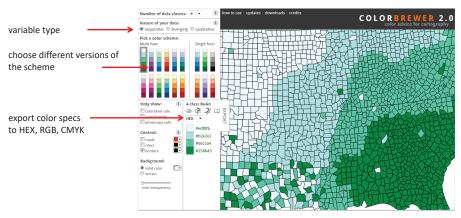

This example: http://colorbrewer2.org/#type=sequential&scheme=BuGn&n=4

78

#### palettes: ColorBrewer

Qualitative schemes are designed to show a categorical variable, where we want to see differences among unordered categories

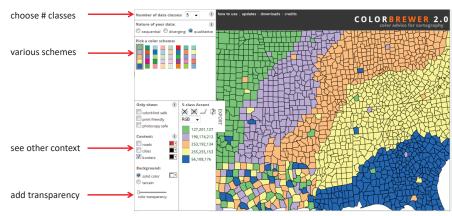

These are all available in the RColorBrewer package

This example: http://colorbrewer2.org/#type=qualitative&scheme=Accent&n=5

#### palettes: ColorBrewer

Diverging schemes are designed to show a quantitative variable, where we want to see what is low vs. what is high, leaving the middle of less visual impact – difference from average, residuals, ...

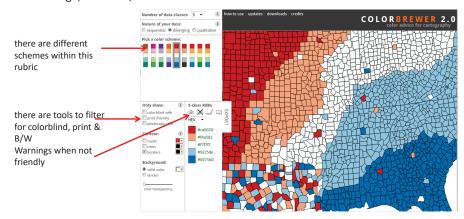

This example: http://colorbrewer2.org/#type=diverging&scheme=RdBu&n=5

79

#### palettes: RColorBrewer

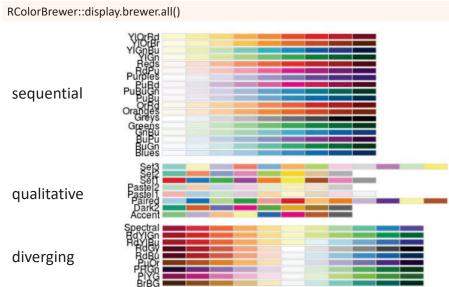

#### R: choose\_palette()

The colorspace package in R has an interactive palette widget.

It also provides functions for many kinds of color manipulations.

The R Color cheatsheet, by Malcolm Fraser is a goto source for all aspects of color in R:

https://www.nceas.ucsb.edu/~frazier/RSpatialGuides/colorPaletteCheatsheet.pdf

#### R color cheatsheet

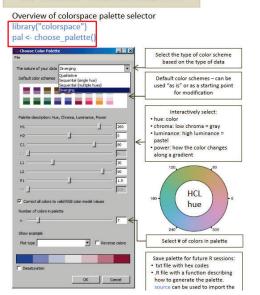

## Viridis palettes

Designed by Stéfan van der Walt and Nathaniel Smith for Python; ported to R in the <u>viridis</u> package.

#### Goals:

- Colorful, spanning as wide a palette as possible so as to make differences easy to see
- Perceptually uniform: values close to each other have similar-appearing colors and values far away from each other have more different-appearing colors
- Robust to colorblindness: these properties hold true for people with common forms of colorblindness, as well as in grey scale printing
- Pretty: much nicer as a defaults in software

These assertions are largely untested. Perhaps a good research topic!

## Comparing quantitative palettes

For a quantitative variable and a continuous color scale, there are many choices. How well do they work?

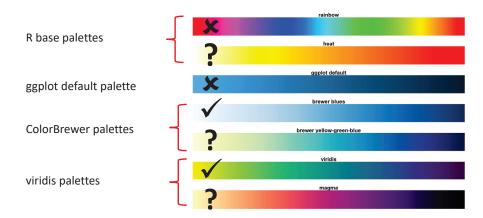

This is a bit tricky: ideally, we want a wide range of color

#### Comparing palettes

#### What is shown in this map?

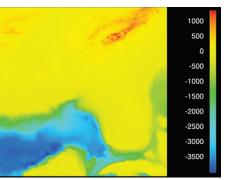

The rainbow color scale obscures the main features

#### Now we can see it— elevation in the Florida coast: above or below 0

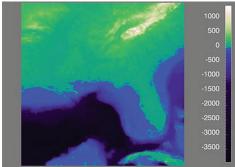

This color scheme was designed to reveal the essential topography of the map & to have perceptually equal elevation steps

82

## Comparing palettes

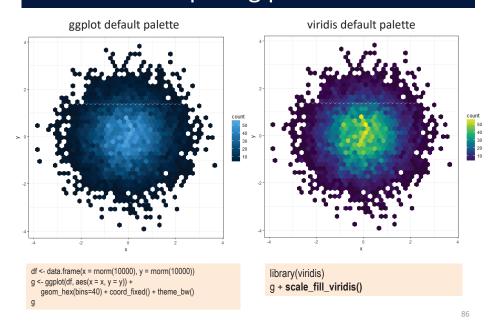

#### WEB Du Bois' sense of color

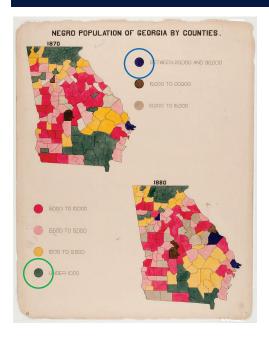

Goal: Show Negro population of counties in Georgia from 1870 to 1880 & change

Which counties had largest Negro pop?

Which had lowest?

Where was the change greatest? (HARD: need to plot the diffce)

## RColorBrewer to the rescue

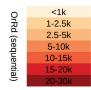

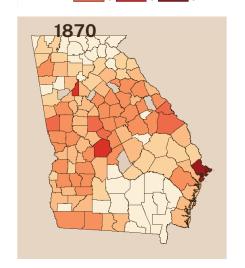

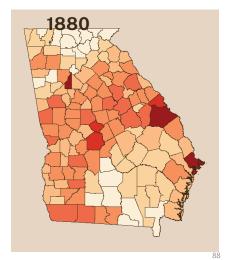

## Metbrewer palettes

Artistic palettes inspired by works at the Metropolitan Museum of Art in New York

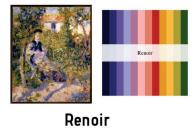

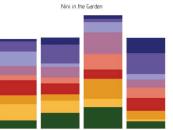

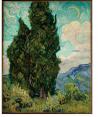

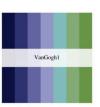

Cypresses, 1889, Vincent van Gogh

Cap Nègre, 1909, Henri-Edmond Cross

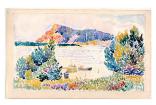

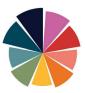

8/

## Color $\rightarrow$ B/W ?

Graphics designed in color often must consider what happens when graphs are reproduced in B/W: grayscale

- This is particularly hard for a diverging color scale
- My original design for mosaic plots used solid vs. dashed lines to distinguish + vs. -

#### mosaic(haireye, labeling=labeling residuals, gp=shading Friendly)

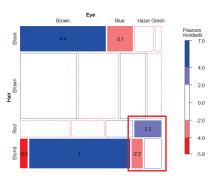

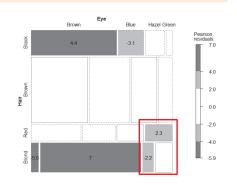

90

92

#### Colorblindness

Most common forms are genetic, and involve a deficiency in one of the cone type sensitivities

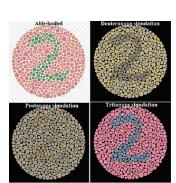

- Protanopia (red deficient)
- Deuteranopia (green deficient)
- Tritanopia (blue deficient)

Some form of red-green insensitivity is most common

- about 6-8% of population
- · more common in males

TIP: Avoid color scales with main variation between red & green

## Color $\rightarrow$ B/W ?

The design of this graphic table was crafted to preserve readability if printed in B/W. NB: text for numbers changes from black to white depending on background color.

Figure 9: Section 37 benefits by type (1998-2015) Affordable housing

Figure 9: Section 37 benefits by type (1998-2015) Affordable housing

Background shading works equally well in color or B/W A+ for visual design!

Source: Friendly, A. R. (2017). Land Value Capture and Social Benefits: Toronto and São Paulo Compared. IMFG Papers on Municipal Finance and Governance, No 33, University of Toronto, https://munkschool.utoronto.ca/imfg/

91

#### Colorblindness

What an image looks like with various forms of color deficiency

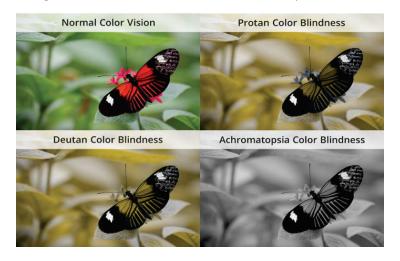

Red-green colorblindness:

-R (protan) ≈ -G (deuteran)

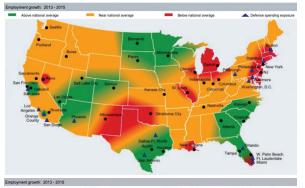

Goal: Show employment growth, 2013—2015

Original design, using

- green: above average
- red: below average

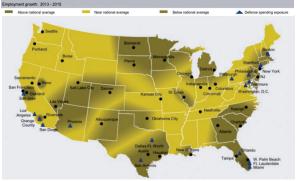

How this looks to someone with red-green colorblindness

red & green become indistinguishable

From: http://www.menaforum.com/category/u-s-a/

94

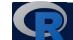

## colorblindr package

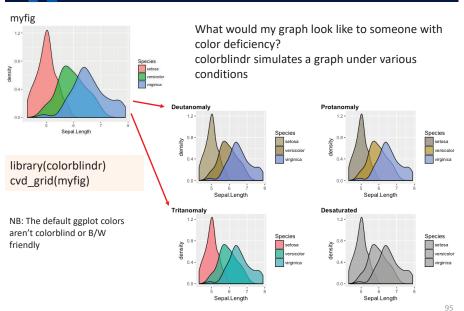

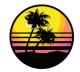

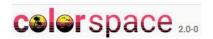

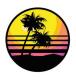

#### A Toolbox for Manipulating and Assessing Colors and Palettes

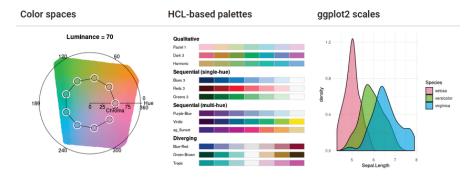

See: http://colorspace.r-forge.r-project.org/

#### colorspace: palette visualization

swatchplot(): display collections of palettes in flexible ways

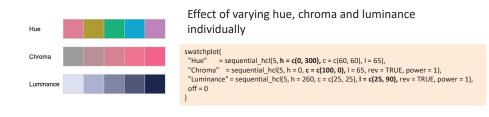

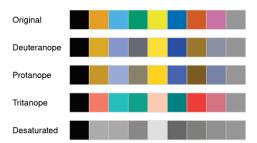

Emulate different types of color vision deficiency for one or more palettes

swatchplot(palette.colors(), cvd = TRUE)

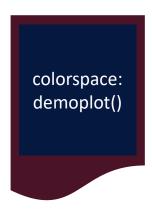

See how color palettes work in different kinds of statistical displays

#### demoplot(sequential hcl(5, "Heat"))

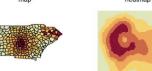

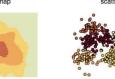

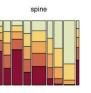

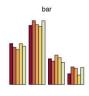

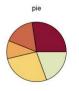

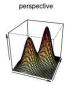

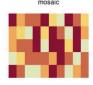

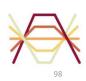

#### Color Buddy

McNutt etal (2024) Mixing Linters with GUIs: A Color Palette Design Probe

→ Color Buddy Application for color palette editing, with usability testing

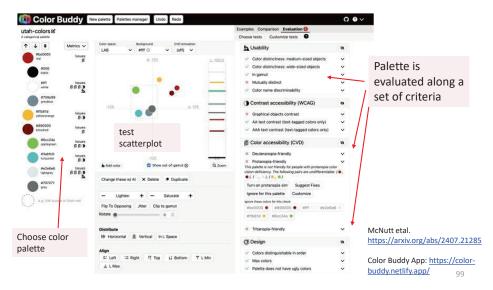

#### **Color: Lessons**

- Use colors to represent differences in meaning
  - Avoid gratuitous use of multiple colors
  - Use consistent color scheme across multiple graphs of the same data (set your palette())
- Consider presentation goal:
  - Highlight one subset against the rest?
  - Group a categorical variable
  - Encode a quantitative variable
- Consider differences in color perception, B/W printing

#### **Color: Lessons**

- Consider encoding scheme:
  - <u>Categorical</u>: Use a wide range of hues, of ~ <u>same saturation</u>

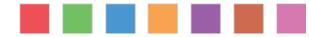

Sequential: use a small range of hues of varying lightness

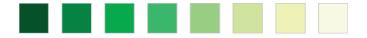

 <u>Diverging</u>: Use two sequential schemes, <u>decreasing</u> toward the middle

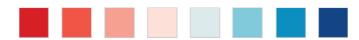

#### Transparency

Colors can be made partially transparent, by adding an "alpha" channel,

 $0 \le \alpha \le 1$  (opaque)

Filled areas combine to look more saturated What do you see here?

This also works well with filled point symbols, which would otherwise be obscured when they overlap

Different colors "blend" What do you see here?

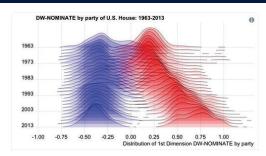

Increasing polarization of votes in the US House

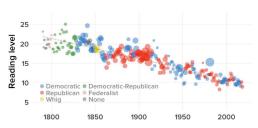

Reading level of US State of the Union Addresses  $_{102}$ 

#### Summary

- In designing data graphics, consider the viewer
  - Info  $\rightarrow$  encoding  $\rightarrow$  image  $\rightarrow$  decoding  $\rightarrow$  understanding
- Perception: much is known, with ~ links to graphics
  - ↑ Bottom up: perceptual features, what grabs attention
  - ↓ Top down: expectations provide a context
  - © Encoding attributes must consider what is to be seen
- Color: What is the presentation goal?
  - Color palettes for different purposes
  - Transparency increases the effective use of color
- Cognition: What is the viewer's TASK?

#### Transparency: Adding another layer

Transparency also works well to combine different graphical features in a plot Here, a filled boxplot and dots representing individual observations

What number would you assign to the following phrases?

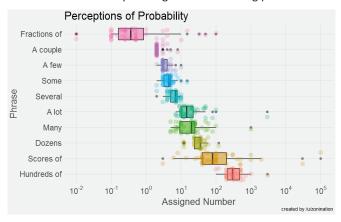

From: https://github.com/zonination/perceptions